## **Important Note:**

- **● All answers provided in the Marking scheme are SUGGESTIVE.**
- **● Examiners are requested to accept all possible alternative correct answer(s).**
- **● Wherever HTML Tags are asked – ignore the format/additional arguments if so given in the answer(s)**
- **● Wherever multiple answers are suggested, they are in order of appropriateness**

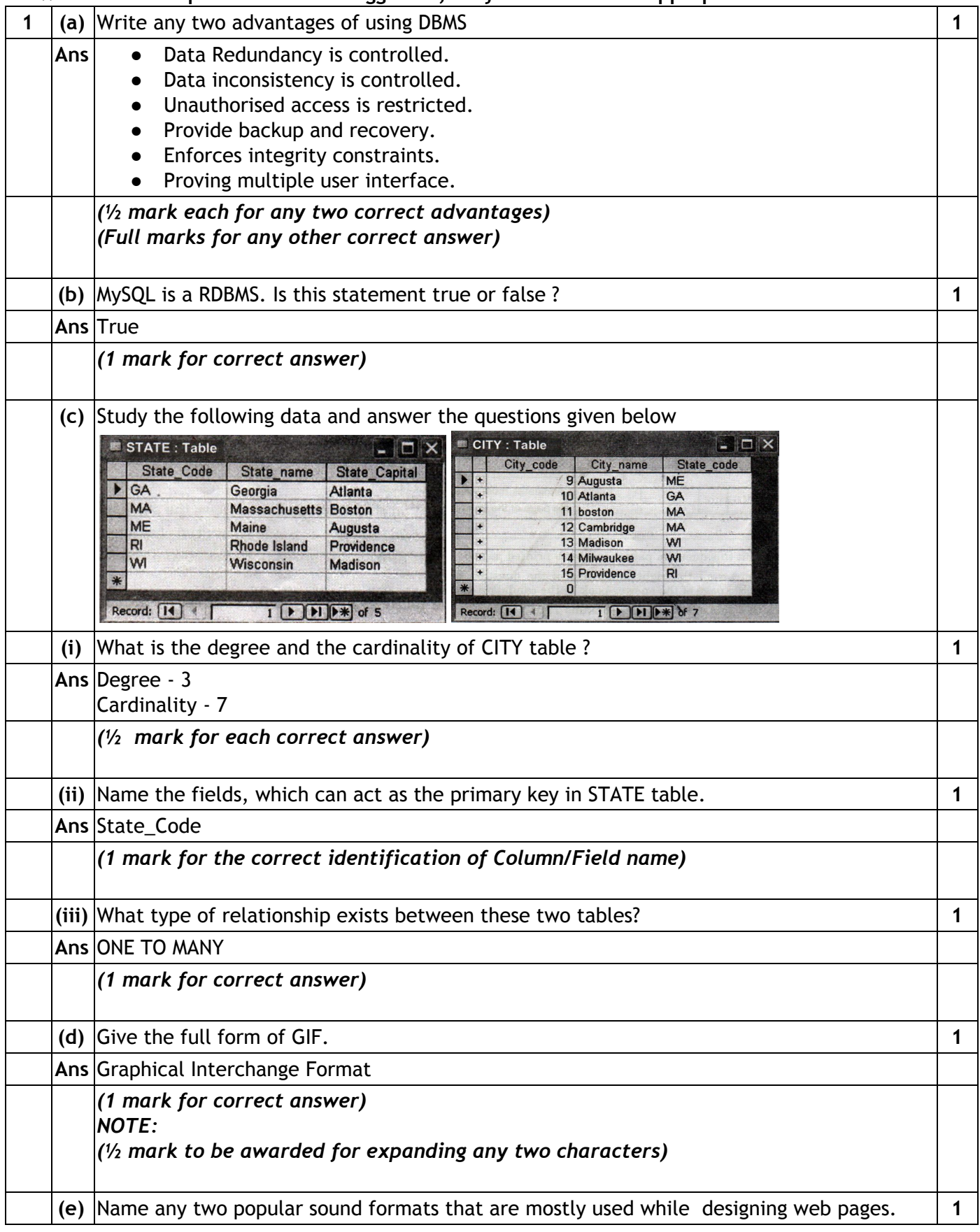

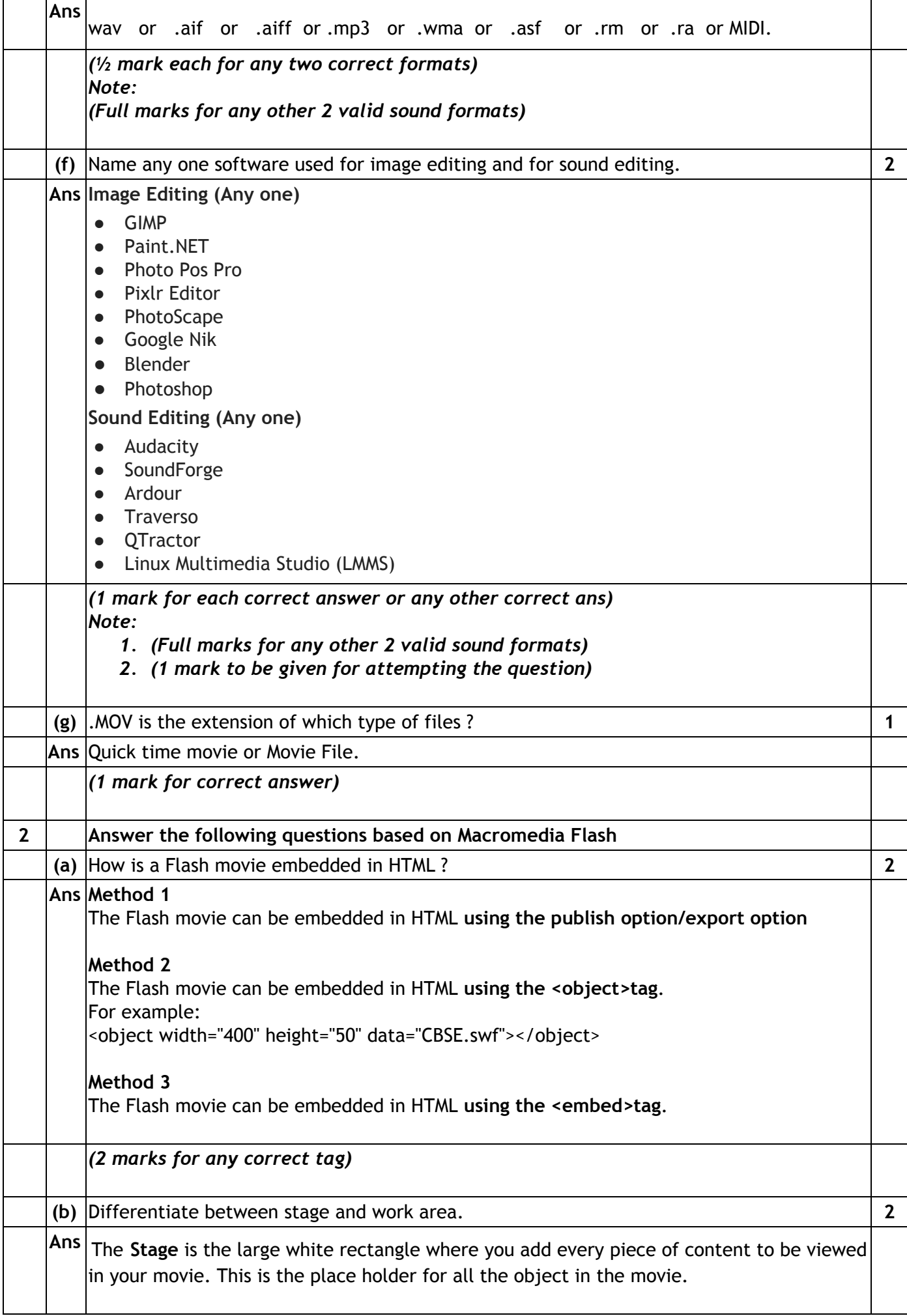

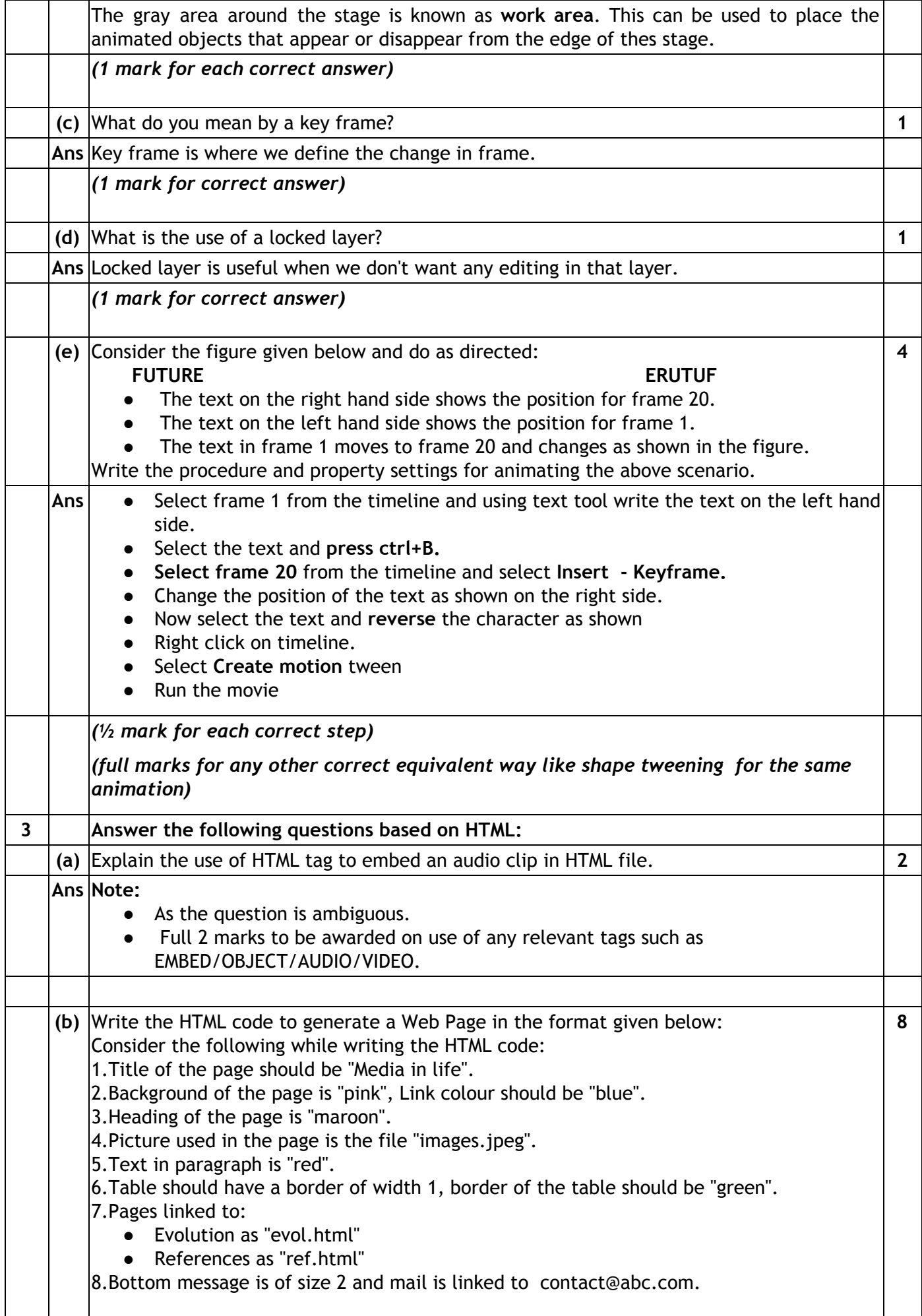

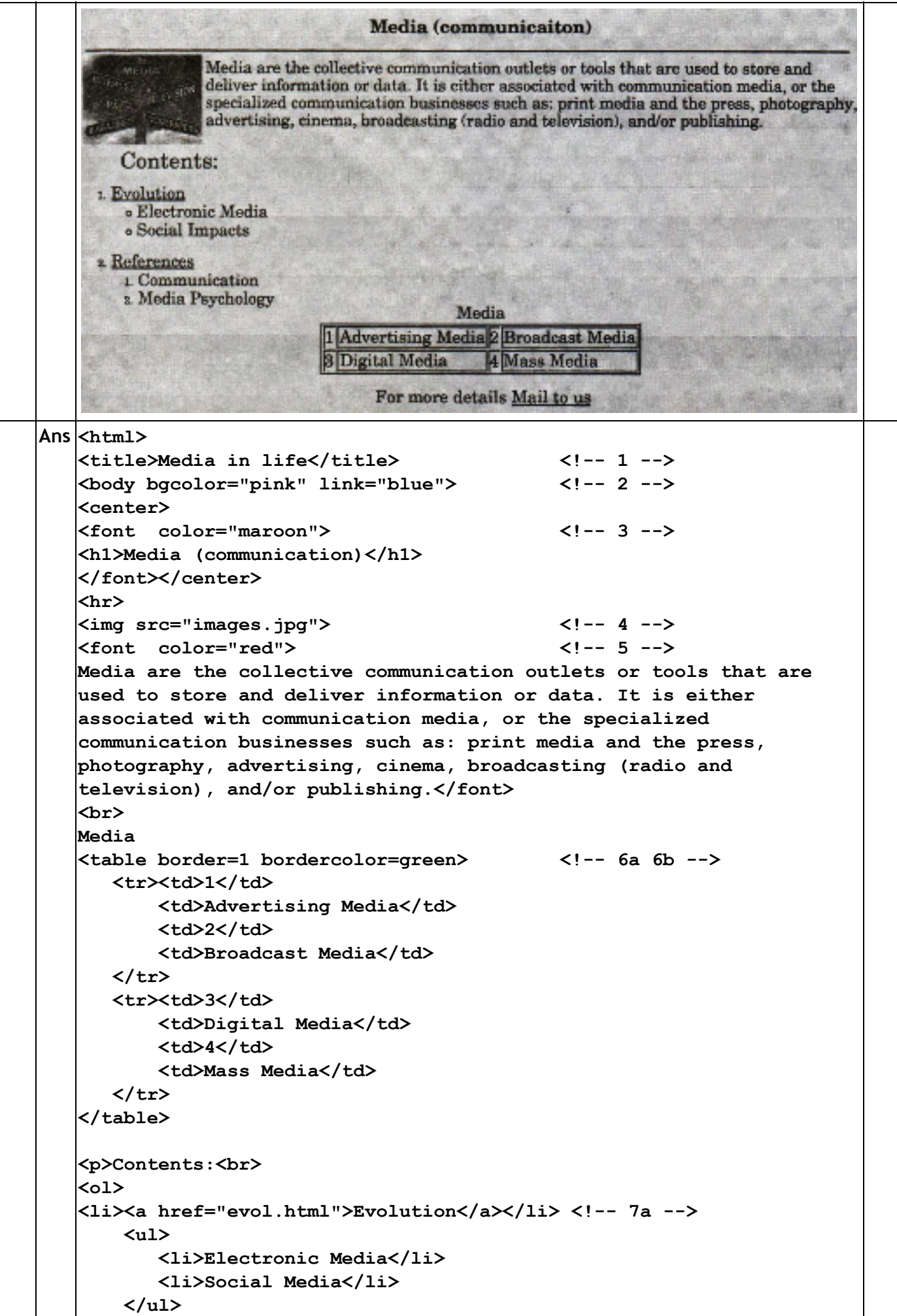

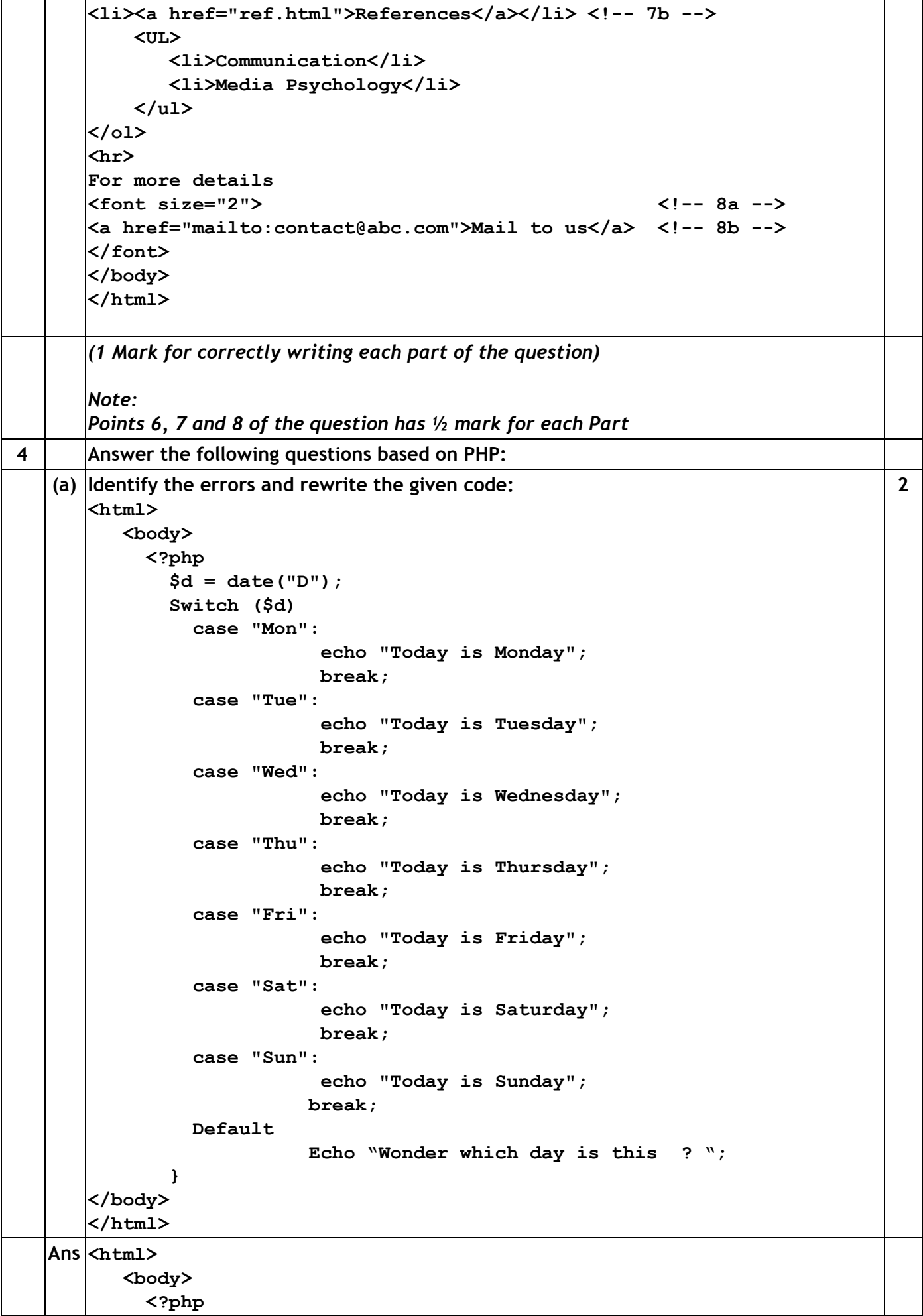

**\$d = date("D"); switch (\$d) //Error 1 { //Error 2 case "Mon": echo "Today is Monday"; break; case "Tue": echo "Today is Tuesday"; break; case "Wed": echo "Today is Wednesday"; break; case "Thu": echo "Today is Thursday"; break; case "Fri": echo "Today is Friday"; break; case "Sat": echo "Today is Saturday"; break; case "Sun": echo "Today is Sunday"; break; default: //Error 3 and 4 echo "Wonder which day is this ? ";//Error 5 } ?> //Error 6 </body> </html>** *(½ Mark for identifying and correcting each error - any four) OR (1 Mark for only identifying any four errors without correction)* **(b)** What is the importance of \$\_POST over \$\_GET ? **2** Ans **•** There is no restriction on data size to be sent. ● It can be used to send binary as well as ASCII. ● Form submission with POST can not be bookmarked. ● Data is invisible and more secure. *(1 mark for each correct importance - Any two)* **(c)** Using PHP, create a text file saved as C:\xampp\htdocs\test\exam.txt in which write the four lines of the English poem as written. Fisherman in the cold sea would not harm whales and the man gathering salt would not look at his hurt hands In the same file write the code to display the number of vowels in this poem. **3 Ans <?php \$file = fopen("c:\xampp\htdocs\test\exam.txt" , "w"); \$text = "Fisherman in the cold sea \n"; fwrite(\$file, \$text);**

```
$text = "would not harm the whales \n";
         fwrite ($file, $text);
         $text = "and the man gathering salt \n";
         fwrite ($file, $text);
         $text = "would not look at his hurt hands\n";
         fwrite ($file, $text);
         fclose($file);
         $file = fopen("c:\xampp\htdocs\test\exam.txt" , "r");
         $count = 0;
         while (! feof ($file);
         {
            $p = strtolower ($file); // strtoupper
            if ( ($p = = "a") || ($p = = "e") || ($p = = "i")
                                 || ($p = = "o") || ($p = = "u"))
               $count = $count + 1;}
         echo (" Number of vowels is : " . $count);
         fclose($file);
       ?>
       (1½ Mark for opening file in r or w mode)
       (1½ Mark for writing the text on file or 1½ Mark for reading the text from file )
       OR
       (Full 3 Marks to be given on any one of the complete READ or WRITE operation)
   (d) Give the output of the following statements:
       (i) echo strlen ("Hello world! ");
       (ii) echo substr ("Hello world!", b);
       (iii) echo strcasecmp ("Hello", "Hello");
                                                                                      3
   Ans (i) 12
       (ii) World!
       (iii) 0
       (1 mark for each correct answer)
5. Answer the following questions based on PHP:
   (a) What will be the values of variables x and y after executing the following code? 1
       $x=0; $y=0;
       for(\$x = 1; \$x \le 5; ++\$x){
          $y = $x++;
          --$y;
       }
   Ans \, |s_{\bf x}| = 7$y= 4
       (1/2 mark for each correct answer)
   (b) What is meant by superglobals in PHP? Give the names of any two Superglobals. 2
   Ans Predefined variables in php are called "superglobals". They are always accessible
       regardless of their scope. we can access them from any function, class or file.
       The PHP superglobals variables are:
       $GLOBALS
       $_SERVER
       $_REQUEST
       $_POST
       $_GET
         $_FILES
```
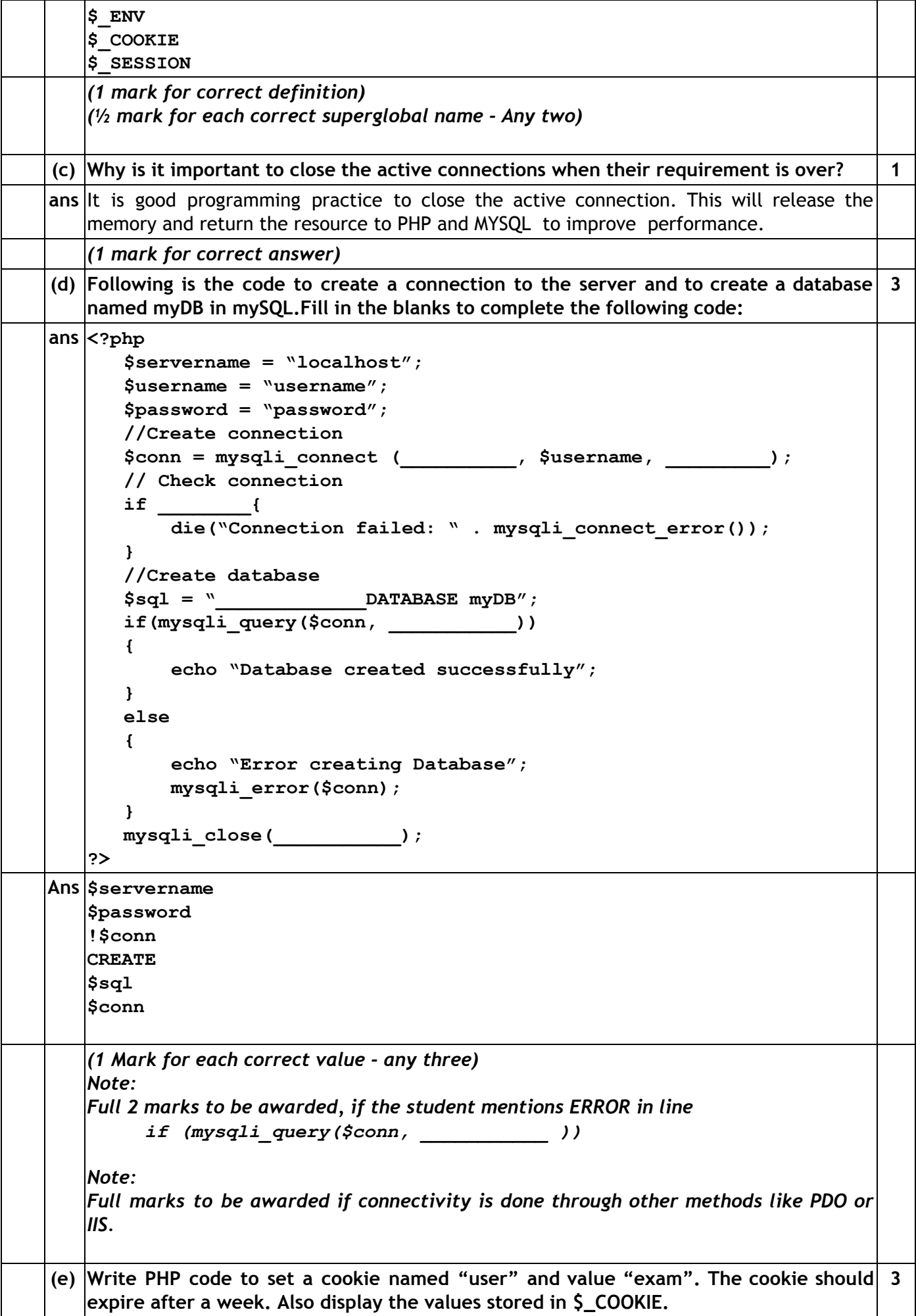

**CBSE AISSE 2017 Multimedia and Web Technology (Subject Code 067 Paper Code No. 89) Outside Delhi Marking Scheme**

|    |          | ans $\lt$ ?php                                                                                                    |              |
|----|----------|----------------------------------------------------------------------------------------------------|--------------|
|    |          | setcookie ("user", "exam", time $() + (86400 * 7)$ ;                                                                                                    |              |
|    |          | echo "The value is :" . \$ COOKIE[country];                                                                                                    |              |
|    |          | $\mathsf{?}$                                                                                                    |              |
|    |          |                                                                                                    |              |
|    |          | <b>OR</b>                                                                                                    |              |
|    |          |                                                                                                    |              |
|    |          | php</th <th></th>                                                                                                    |              |
|    |          | \$cookie name = $"user"$ ;                                                                                                    |              |
|    |          | \$cookie value = $"exam"$ ;                                                                                                    |              |
|    |          | Setcookie(\$cookie name, \$ cookie value, time() + $(86400 * 7)$ );                                                                                                    |              |
|    |          | echo "value is :" . \$ COOKIE[cookie name];                                                                                                    |              |
|    |          | ?                                                                                                    |              |
|    |          |                                                                                                    |              |
|    |          | (1 mark for the setcookie function)<br>$\frac{1}{2}$ mark for appropriate name)                                                                                                    |              |
|    |          |                                                                                                    |              |
|    |          | (1 mark for appropriate value)                                                                                                    |              |
|    |          | $\frac{1}{2}$ mark for setting expire time)                                                                                                    |              |
|    |          | (1 mark for displaying the cookie)                                                                                                    |              |
|    |          |                                                                                                    |              |
| 6. |          | Answer the following questions based on JavaScript:                                                                                                    |              |
|    |          | (a) With the help of suitable example, explain two points of difference between global 2                                                                                                    |              |
|    |          | and local variables.                                                                                                    |              |
|    |          | ans Variables declared inside any function/method are called local variables. Their scope is                                                                                                    |              |
|    |          | limited within the function, they are declared. They expire as soon as the function ends.                                                                                                    |              |
|    |          |                                                                                                    |              |
|    |          | Variables declared outside any function/method are called global variables. They can be                                                                                                    |              |
|    |          | accessible by any function and any script in the web page. They live as long as                                                                                                    |              |
|    |          | application or web page lives.                                                                                                    |              |
|    |          | Variables created without the keyword var, are always global, even if they are created                                                                                                    |              |
|    |          | inside a function.                                                                                                    |              |
|    |          |                                                                                                    |              |
|    |          | ( $\frac{1}{2}$ mark for each point of difference)                                                                                                    |              |
|    |          | (b) Give the output of the following set of statements:                                                                                                    | $\mathbf{2}$ |
|    |          | <script language="JavaScript"></th><th></th></tr><tr><th></th><td></td><td>var num = <math>[4]</math>;</td><td></td></tr><tr><th></th><td></td><td>var con = <math>0</math>;</td><td></td></tr><tr><th></th><th></th><th>for <math>(i=3; i>=0; i--)</math></th><th></th></tr><tr><th></th><td></td><td>€</td><td></td></tr><tr><th></th><td></td><td><math>num[i] = i * con;</math></td><td></td></tr><tr><th></th><td></td><td><math>document.write(num[i] + "') ;</math></td><td></td></tr><tr><th></th><td></td><td><math>con = con + 1;</math></td><td></td></tr><tr><th></th><th></th><th>ł</th><th></th></tr><tr><th></th><th></th><th></script> |              |
|    | ans $ 0$ |                                                                                                    |              |
|    |          | 2                                                                                                    |              |
|    |          | 2                                                                                                    |              |
|    |          | 0                                                                                                    |              |
|    |          | (2 marks for correct output)                                                                                                    |              |
|    |          |                                                                                                    |              |
|    |          | (c) Rewrite the above code using while loop without affecting the output.                                                                                                    | $2^{\circ}$  |
|    |          | ans <script language="JavaScript"></script>                                                                                                    |              |

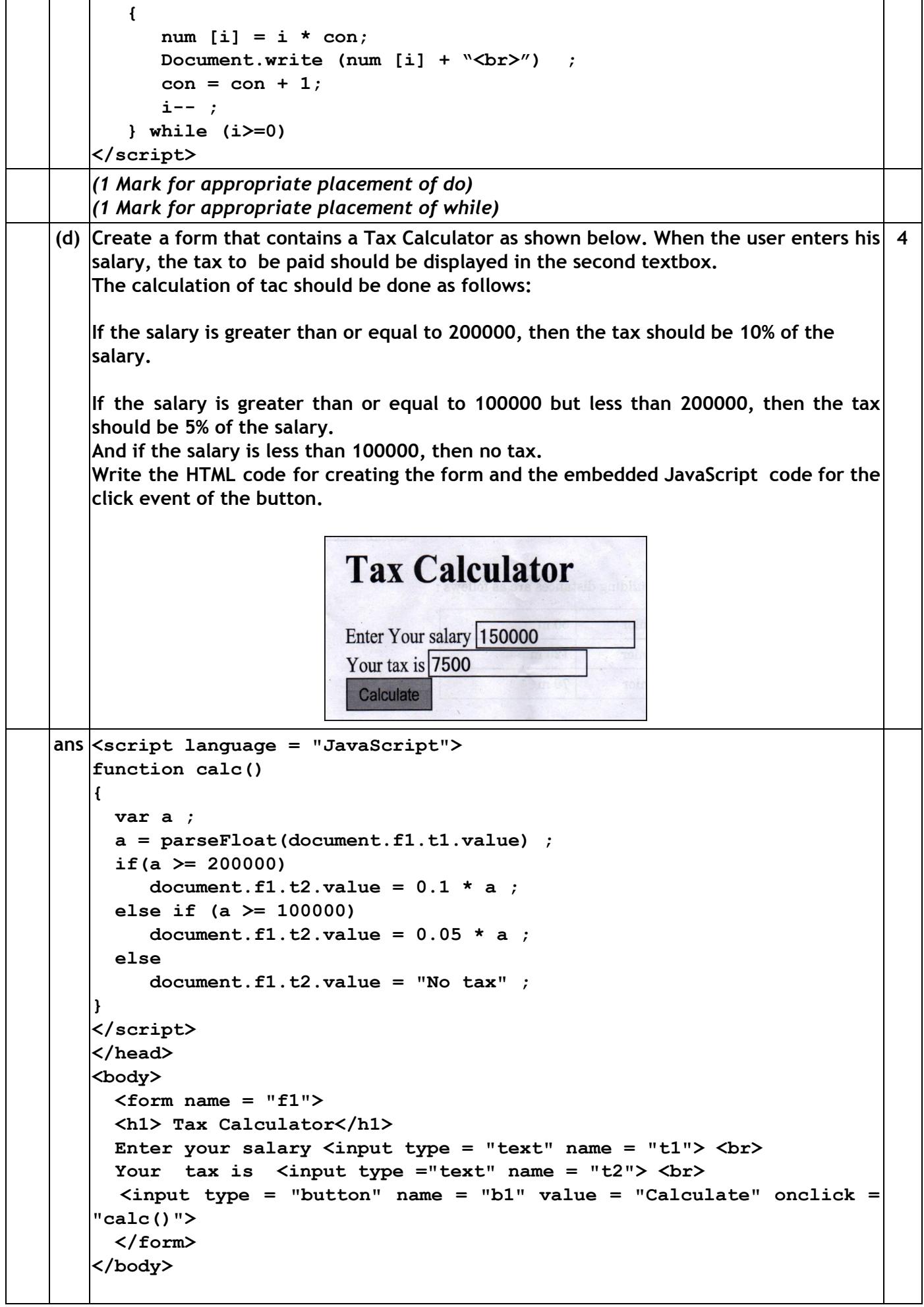

'n

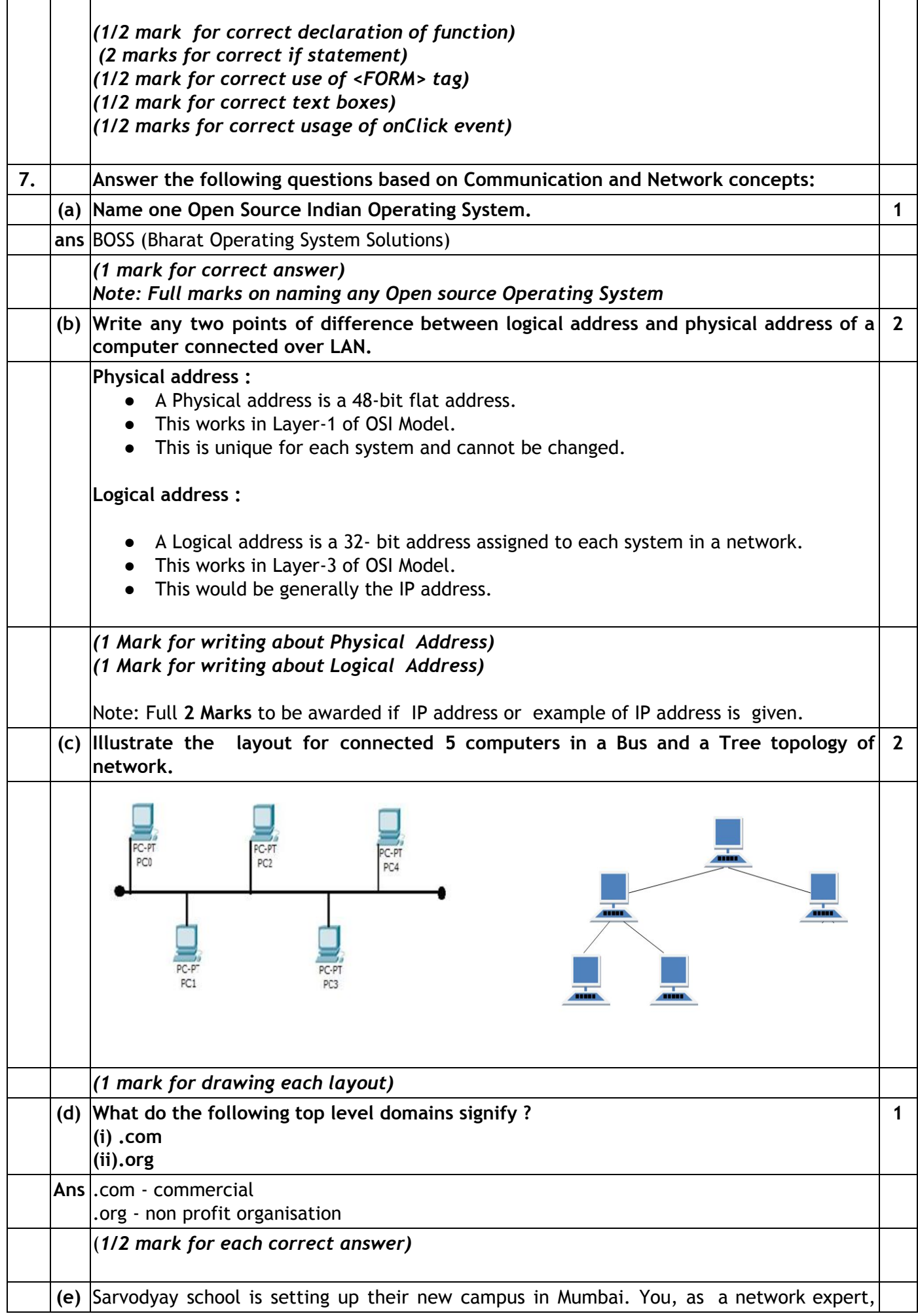

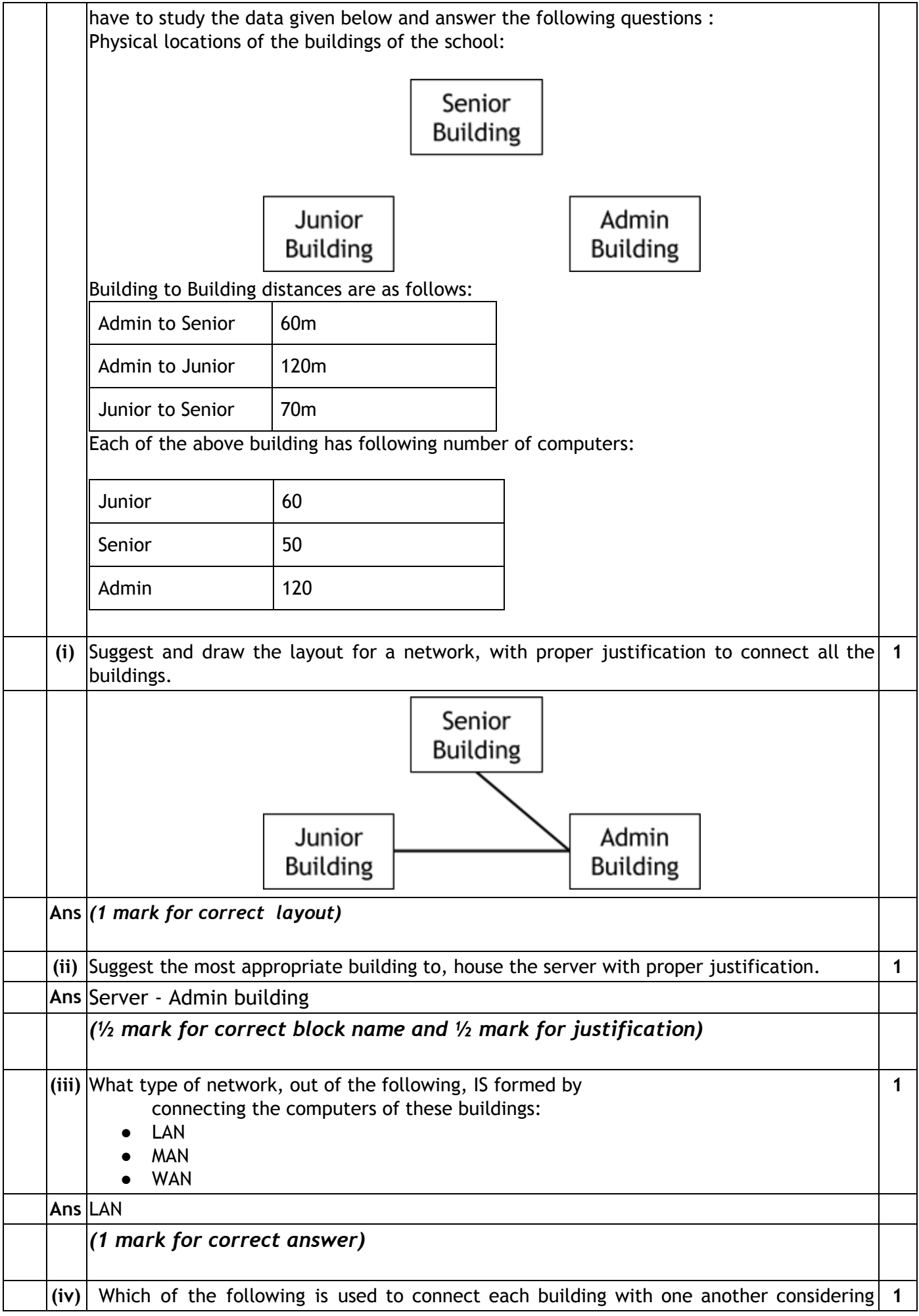

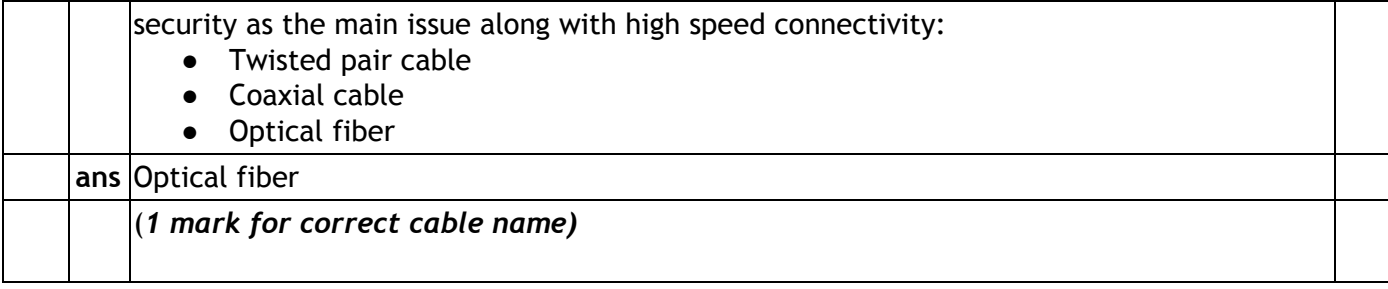